# Mintty 3.4.0 klavye kısayolları

## Geri kaydırma ve seçim

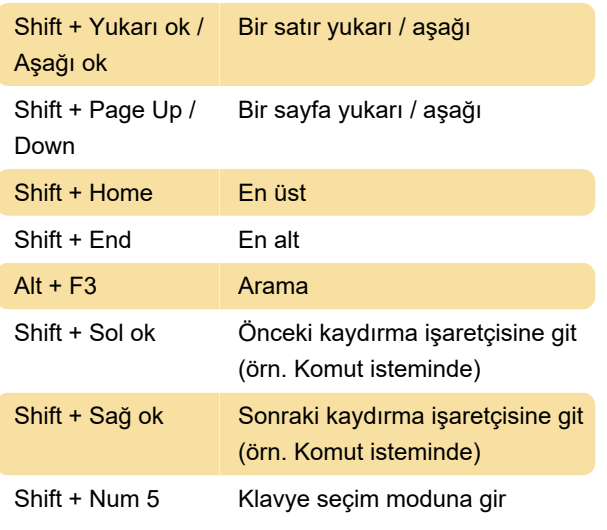

Klavye seçme modunda aşağıdaki kısayollar kullanılabilir:

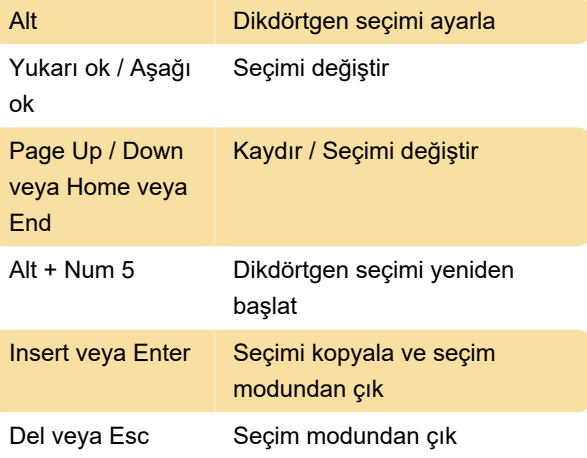

### Kopyala ve yapıştır

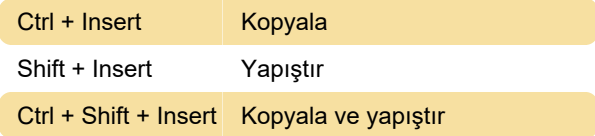

#### Pencere

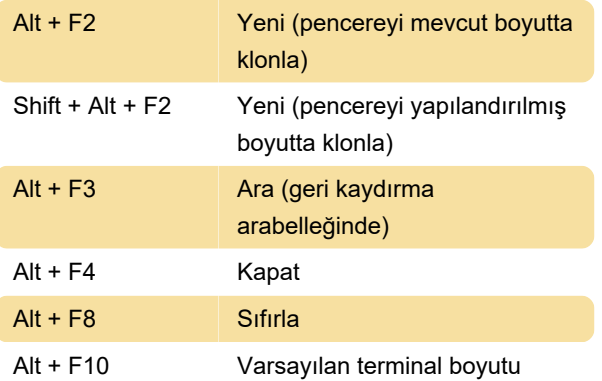

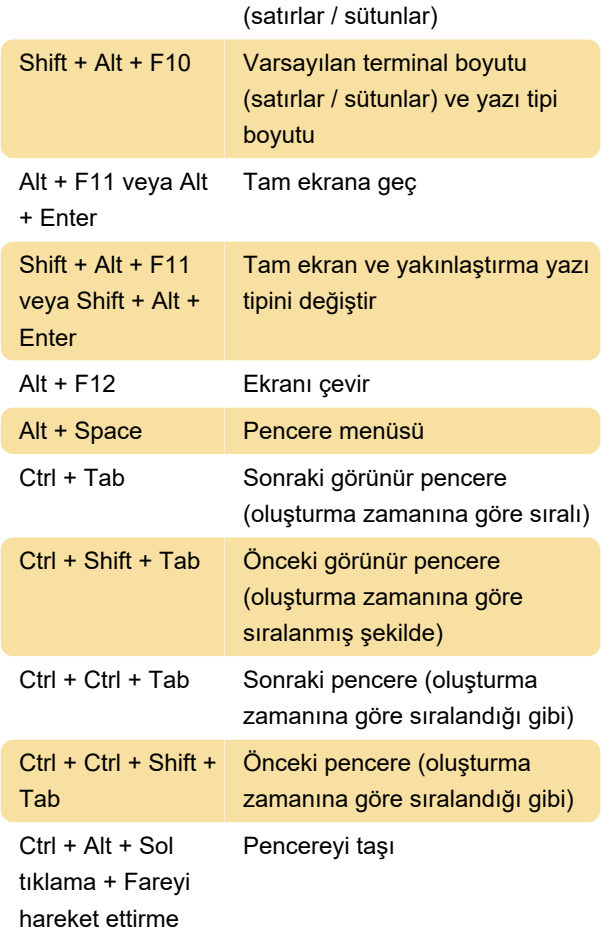

## Çoklu monitör seçimi

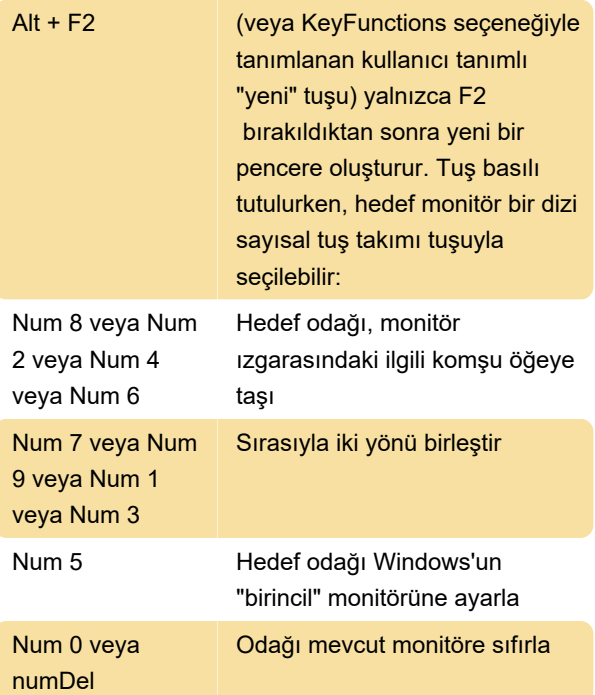

Not: Sisteme bağlı en küçük monitörün boyutuna bağlı olarak sezgisel bir algoritmanın kullanıldığını unutmayın; bu nedenle, farklı boyutta birden fazla

monitör varsa veya monitörler normal bir ızgarada düzenlenmemişse hedef her zaman beklendiği gibi seçilemeyebilir.

#### Yazı tipi yakınlaştırma

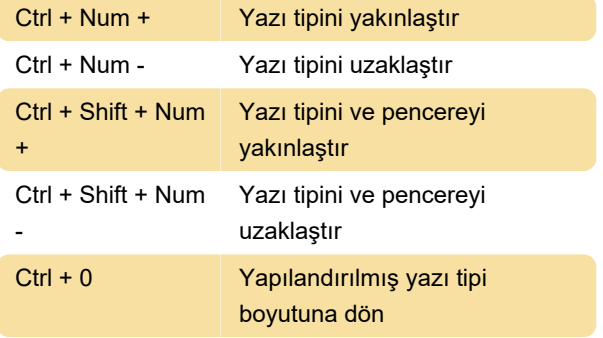

#### Ctrl + Shift + Harf kısayolları

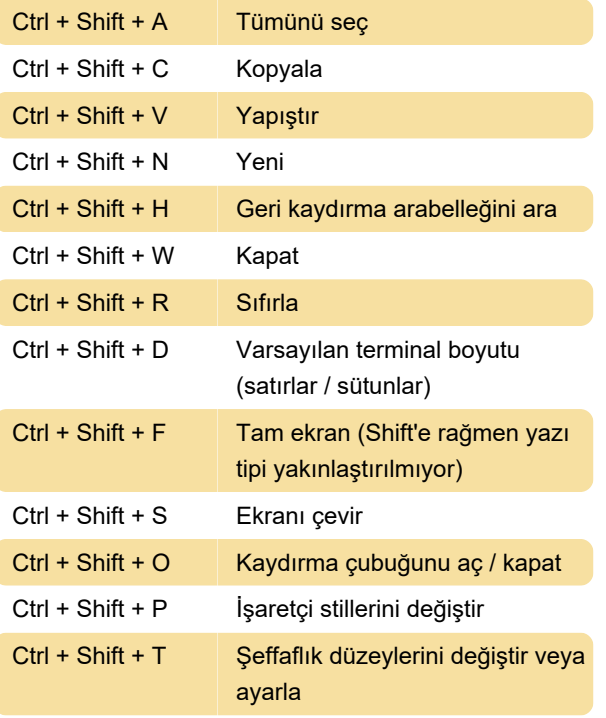

Ctrl + Shift + T, tuşlar her bırakıldığında şeffaflık seviyeleri arasında adım adım geçiş yapar. Alternatif olarak, Ctrl + Shift + T tuşlarını basılı tutarken, sayısal tuş takımındaki gezinme tuşları daha fazla ince ayar yapmak için kullanılabilir:

Artırmak / azaltmak için yukarı / aşağı, adımlar için Page Up / Page Down, şeffaflık yok / maksimum şeffaflık için Delete / Insert, önceden yapılandırılmış en yüksek şeffaflık için End, önceki değer için Home tuşunu kullanın.

OpaqueWhenFocused ayarlandıysa, değişikliklere ilişkin görünür geri bildirim sağlamak için opaklık

geçici olarak devre dışı bırakılır.

Kaynak: Mintty

Son değişiklik: 23.10.2020 13:47:07

Daha fazla bilgi için: [defkey.com/tr/mintty-3-klavye](https://defkey.com/tr/mintty-3-klavye-kisayollari)[kisayollari](https://defkey.com/tr/mintty-3-klavye-kisayollari)

[Bu PDF'yi özelleştir...](https://defkey.com/tr/mintty-3-klavye-kisayollari?pdfOptions=true)